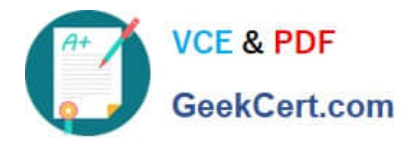

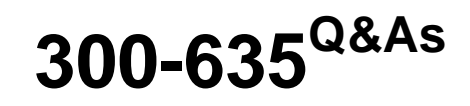

Automating and Programming Cisco Data Center Solutions (DCAUTO)

# **Pass Cisco 300-635 Exam with 100% Guarantee**

Free Download Real Questions & Answers **PDF** and **VCE** file from:

**https://www.geekcert.com/300-635.html**

100% Passing Guarantee 100% Money Back Assurance

Following Questions and Answers are all new published by Cisco Official Exam Center

**C** Instant Download After Purchase

**83 100% Money Back Guarantee** 

- 365 Days Free Update
- 800,000+ Satisfied Customers

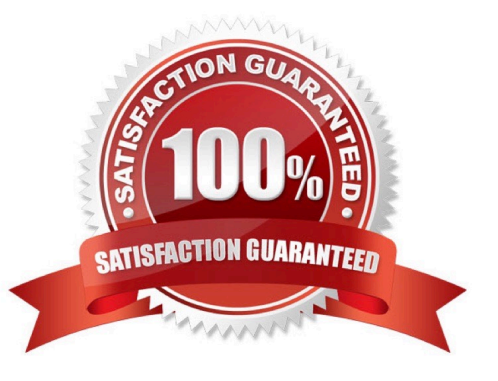

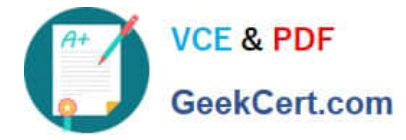

#### **QUESTION 1**

What is the top level in the ACI Management Information Tree?

- A. topRoot
- B. polUni
- C. fabricTopology
- D. fabric Pod

Correct Answer: A

### **QUESTION 2**

Refer to the exhibit.

```
mo dir = cobra.mit.access.MoDirectory(cobra.mit.session.LoginSession(apic url, username, password))
mo dir.login()
cq = cobra.mit.access.ClassQuery('fvCEp')
cq.subtree = 'full'
objlist = mo dir.query(cq)for mo in objlist:
 print "MAC: " + mo.mac + "|" + "IP: " mo.ip
```
Which action does the execution of this ACI Cobra Python code perform?

- A. It prints all LLDP neighbor MAC and IP addresses.
- B. It prints all Cisco Discovery Protocol neighbor MAC and IP addresses.
- C. It prints all endpoint MAC and IP addresses.
- D. It prints all APIC MAC and IP addresses.

```
Correct Answer: C
```
Reference:https://www.cisco.com/c/en/us/td/docs/switches/datacenter/aci/apic/sw/1 x/Operating\_ACI/guide/b\_Cisco\_Operating\_ACI/b\_Cisco\_Operating\_ACI\_appendix\_011.html

#### **QUESTION 3**

Refer to the exhibit.

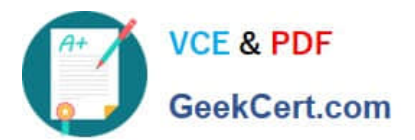

```
def add tenant():
  token = apic login.aaalogin()for tenant in range (1,10):
    try:
      response = requests.post(url=constant.APIC URL +"/api/node/mo/uni/tn-exam%s.json" % (tenant),
         headers = {"Cookie": "APIC-cookie=" + token.
           "Content-Type": "application/json; charset=utf-8",
         }.
         data=json.dumps({
           "fvTenant": {
             "attributes": {
                "status": "created".
                "dn": "uni/tn-exam%s" % (tenant),
                "name": "exam%s" % (tenant),
                "m": "tn-exam%s" % (tenant)
             },
             "children": [
             1
         print('Response HTTP Status Code: {status_code}'.format(
           status code=response.status code))
        print('Response HTTP Response Body: {content}'.format(
           content=response.content))
       except requests.exceptions.RequestException:
         print('HTTP Request failed')
add tenant()
```
Assuming a new ACI instance, what is the result when this script is run?

- A. Ten objects are created and subsequently deleted.
- B. Nine objects are created.
- C. An exception is thrown.
- D. Ten objects are created.

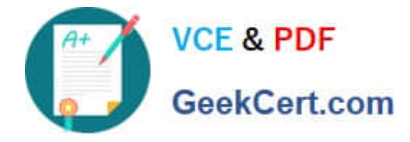

Correct Answer: B

## **QUESTION 4**

Which iteration creates three EPGs in Cisco ACI using an Ansible task? Some required aci\_epg task attributes have been omitted for brevity.

## **https://www.geekcert.com/300-635.html** 2024 Latest geekcert 300-635 PDF and VCE dumps Download

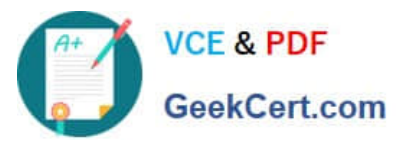

 $A$ aci epg: epg:  $"({$  [item.epg  $})"$  $loop:$ - item epg:epg1 - item epg:epg2 - item epg:epg3 **B.** aci\_epg: epg: "{{ item.epg }}"  $100p:$ - epg:epg1 - epg:epg2 - epg:epg3  $C_{-}$ aci epg: epg: "{{ item.epg }}"  $loop:$ item: "{{ epg1  $\}$  }  $\mathbf{m}$ " $\{ \}$  epg2  $\}$  " item: item:  $"({\ell_{epq3}})$ D. aci epg: epg:  $" {\{ \text{item.} epg \}}"$  $loop:$ epg: " $\{ \}$  epgl  $\}$ " epg: "{{ epg2 }}" epg: " $($ { epg3 } }"

- A. Option A
- B. Option B
- C. Option C
- D. Option D

Correct Answer: B

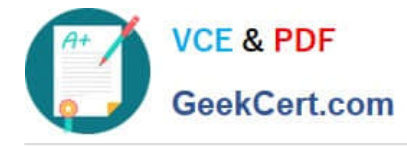

## **QUESTION 5**

Which Ansible playbook fragment returns the fewest queried ACI endpoint groups?

**VCF & PDF** GeekCert.com

 $\overline{A}$ - name: GET EPGs aci epg: host: "{{ inventory hostname }}" username: "{{ username }}" password: "{{ password }}" validate certs: no state: query B. name: GET EPGs aci epq: host: "{{ inventory hostname }}" username: "{{ username }}" password: "{{ password }}" validate certs: no tenant: prod tenant state: query ap: internet C. name: GET EPGs aci epq: host: "{{ inventory hostname }}" username: "{{ username }}" password: "{{ password }}" validate certs: no tenant: prod tenant state: query epg: web D. - name: GET EPGs aci epg: host: "{{ inventory hostname }}" username: "{{ username }}" password: "{{ password }}" validate\_certs: no tenant: prod tenant state: query ap: internet epg: web

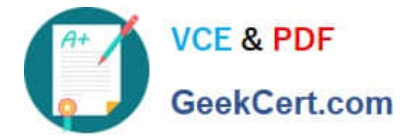

- A. Option A
- B. Option B
- C. Option C
- D. Option D
- Correct Answer: D

Reference: https://docs.ansible.com/ansible/latest/modules/aci\_epg\_module.html

[300-635 Study Guide](https://www.geekcert.com/300-635.html) [300-635 Exam Questions](https://www.geekcert.com/300-635.html) [300-635 Braindumps](https://www.geekcert.com/300-635.html)